# **The AARC Beacon**

**Volume 2008, No. 5 ~~~~~~~~~~~~ May 2008** 

### **Serving radio enthusiasts and communities in Central Virginia – The Radio Club for Central Virginia**

### **Inside this Issue**

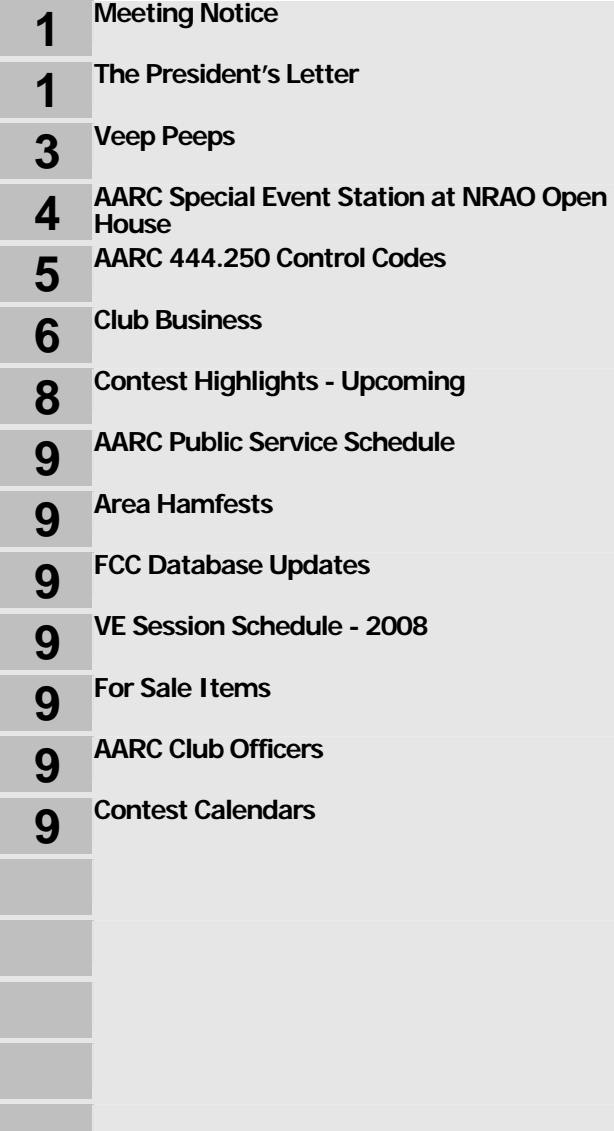

## **Meeting Notice**

The next regular AARC meeting will be held on **April 8 at 7:30 PM at the NRAO building on the UVA campus. Our presentation will be by our very own VP, Mike, KI4RIX, on the digital TV transition in the US.** 

It should be very interesting.See you there!!

### **The President's Letter**

#### *Dave, K4DND*

1

Greetings to all --- and I hope you have an enjoyable May with good weather and good propagation. My thanks to all those who participated in the NRAO Open House Special Event station. It was a lot of fun, and an excellent opportunity to talk to people about amateur radio. It was also a great opportunity to meet NRAO faculty and staff. However -- a word of caution concerning an event such as this, where we were asked for a list of our volunteers. NRAO went to some trouble and expense to include us in their activity. If you know that you are not going to show up, or if you find that you cannot show, please let someone know, sooner rather than later. That way the organizers won't waste their resources, and we won't have to apologize for our no-shows.

This month I want to give you a brief introduction to **IRLP (Internet Radio Linking Project)**. This project started in the late 1990's in Canada, but like any ambitious project, encountered a number of problems from the start. Over the next several years the project evolved in a number of ways to its current stable incarnation. It runs on a barebones Linux distribution relatively hardened against outside meddling. It uses a combination of software and a hardware interface board that reduces delay and eliminates the need for VOX circuitry. IRLP uses VoIP (Voice over Internet Protocol) open source software called "Speak Freely".

Rather than try to paraphrase, I have included the following description from the IRLP website at: **http://www.irlp.net/**

#### "**The concept of IRLP's use of VoIP is as follows**:

- 1. Sample the audio using an analog to digital (A/D) converter. The A/D converter used by IRLP is the input source of a standard PC sound card. This creates a continuous mono 16-bit digital stream of raw audio at 8000Hz (120000 bps).
- 2. Compress the audio by down sampling the stream and using an 4-bit ADPCM algorithm to reduce the size of the stream by a factor of four (32000 bps)
- 3. Split the sample into small chucks (or packets).
- 4. Transmit the packets to the remote host using a User Datagram Protocol (UDP) stream. UDP does NOT confirm the reception of packets, so it uses a "fire and forget" method.
- 5. Receive the packets on the remote host.
- 6. Join the split packets back into a 4-bit ADPCM stream.
- 7. Uncompress the ADPCM stream back into a 16-bit raw stream of audio.
- 8. Play the raw audio stream through a digital to analog (D/A) converter (the output device of your sound card).

The control software controls the stream using carrier operated squelch (COS) or continuous tone coded subaudible squelch signals (CTCSS) to start and stop the stream. When COS is present, the computer detects it through the IRLP interface board. The PTT is controlled by the buffer which joins the split packets back into the audio stream. The IRLP interface board receives a "transmit" signal from the computer while there are packets in the buffer, and an "unkey" command when the buffer is empty. The user interfaces to the IRLP computer using DTMF signals sent over the radio. DTMF sequences are owner programmable, and can accomplish almost any function imaginable. The DTMF signals are detected on the IRLP interface board and sent directly to the computer in binary, where they are converted into numbers. A DTMF software program then runs commands on the computer depending on the code entered. These commands are what start and stop Speak Freely, basically establishing and breaking the link. And that is, in a nutshell, how IRLP works."

IRLP is strictly radio to radio, so there won't be anyone connecting from a computer as with Echolink. Since you need to use a radio to get into the system, it is presumed that anyone transmitting has an amateur license so there is no validation of your status before use as there is with Echolink.

Now, how is all this physically implemented? When the node is being set up and the software installed, the IRLP server assigns a 4 digit node number geographically rather than sequentially. Our local node is **4703**. The node is setup on UVA property to take advantage of UVA internet bandwidth. Both Tom Berry, Emergency Planner for UVA Hospital, and Marge Sidebottom, Emergency Planner for UVA have been briefed on IRLP and have been enthusiastic about the project. The node uses an Alinco 2M radio since this is one of the amateur radios equipped with a built-in serial port for easy interfacing to the hardware board and the sound card.

The node is setup to run on the 145.450 Martha Jefferson Repeater, and for the moment that repeater is using the "Mackey" mode, no courtesy tone, and no tail which makes for a more enjoyable IRLP conversation. But like any VoIP system, there is a small delay, and so when you use it, you should key your radio and wait for a second or two before you start talking, and after someone else transmits, wait a couple of seconds before you hit the PTT. Since there is a radio link to the repeater, if necessary, the link radio could use the 146.760 repeater, it wouldn't make any difference to a user at another node. The node frequency (in this case -145.450 and 151.4 tone) is published to assist someone from outside this area in using the link if they are visiting here.

So how do you use IRLP? First you have to find another IRLP node that you would like to connect with. The IRLP node list is not static, since nodes that are down for more than a short period are dropped from the list, and nodes that are connected to other nodes are not available for a connection. There are two ways to get the node list. You can download a reasonably up to date PDF that can be sorted by node number, by state/province, or by call sign, city or country. For example here is the list of Virginia nodes:

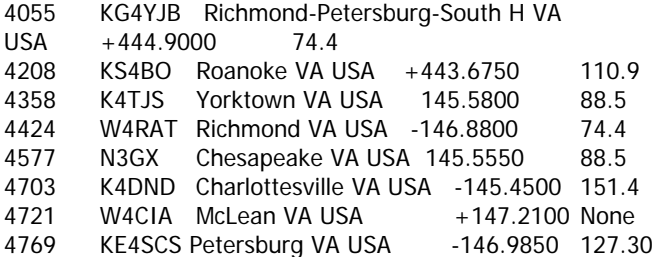

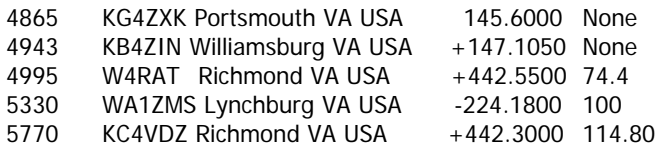

A more interesting way to get a node number, if you have broadband internet access, is to go to the IRLP website and follow the Google Earth link. You will download the latest version of Google Earth and also download a network-linked layer that updates every 2 minutes. Not only will you see the location of nodes, but also, any nodes that are connected on the internet will be shown in blue and are shown connected to each other on Google Earth by a blue line. This is some really cool stuff. A node that is connected (shown in blue) can't be connected to; the IRLP world is essentially one node connection at a time.

So does this have any practical use or is it just fun. Well it certainly is fun, it also fulfills one of the main precepts of the amateur radio world, experimenting and learning new technologies. Beyond that, I believe it has tremendous potential for ARES/RACES. You recall, I just mentioned that a node can only accept one connection from another node at a time. There are some special nodes however that go beyond this one node at a time capability. These special nodes are called "**Reflectors**". Our closest reflector is located in Raleigh, NC. Each reflector is given a 3 digit node number, with the fourth digit of the node number (0-9) designating the channel number that can be connected to. The Raleigh node number is 921 and the channel that is designated for Virginia emergency use is channel 3. So if there were an emergency in or around the City of Charlottesville, the 145.450 repeater could be connected to node 9213 and all other IRLP nodes in the Commonwealth could connect to the same node. That way, an operator in our local 911 center or any other location of interest in and around Charlottesville, could use a radio to talk directly with the VAEOC, who would be using one of the Richmond nodes to connect to the 9213 reflector. This is another potentially powerful tool in our bag of communications tricks that might well be put to very good use.

Well I hope this has given you an adequate introduction to IRLP, sufficient to cause you to try it. If you have a good signal to the 145.450 repeater you should have no problem. Find a node that you would like to connect with. Use your DTMF pad to transmit the 4 digit node number and you should get back a voice message that you are connected. Listen for a bit to make sure you are not interrupting a conversation in progress on the other repeater, and then make a

call. When you are finished, DTMF the numbers "73" and you should get a voice announcement that you are disconnected. It is just that easy. Also, when you are connected to another node, more than one local station can talk on the 145.450 repeater to the other node, just roundtable like you normally do with 2 or more operators on the same frequency at the same time.

Give it a try, and let me know how it works for you.

73 de K4DND

### **Veep Peeps**

#### *Mike, KI4RIX*

Dear Friends --- As I am writing this, we just finished up the National Radio Astronomy Observatory open house, which was a rousing success. The open house is an annual event for the AARC, and this year's event was a big success, despite the cloudy skies.

This year, the club brought an HF rig and the club dipole antenna, which was strung between two tall trees on-site. The feedline landed in the middle of the cul-de-sac, and was tied down to the left side where the club table was. The table had the HF operating position, as well as a 2M rig and lots of handouts to explain what Ham Radio is all about. NRAO also made a large Frequency Allocations chart for us to educate the public with.

While the band conditions were not terribly good that day, **we made a total of 37 contacts from around the US and Canada**. We also spoke to lots of people that came by the table to ask about Ham Radio.

Jim Wilson, K4BAV, set up a table on telegraphy next to the AARC table. Jim demonstrated his antique keying device, and entertained the many kids who came by the table by sending their names in Morse code.

All in all, this year's NRAO open house event was a great success! I'd like to personally thank all that came out from the club, who were: K4CGY, KG4FJC, K9MBQ, K4THE, W4RQ, K4DND, KM4OZ, KG4NGV, K4BAV, N4LFJ, AB3BB, WB3DZC, WD4LT, and W4TJ. Pictures from the open house are included in this month's Beacon.

**For the May meeting, I will be talking about the Digital TV transition in the US**. I hope to clarify many of the mysteries surround this massive change, including HDTV v. SDTV, encoding methods, RF performance, "white space" frequencies, and the

#### **May 2008**

reallocation of the 700 MHz band. Please come with lots of questions!

I look forward to seeing everyone at the meeting.

Best regards,

Mike Benonis KI4RIX

### **AARC Special Event Station at NRAO Open House**

#### *Photos tnx to Dave, K4DND*

This year, AARC was honored to participate in the NRAO open house by fielding a special event station. In addition to an HF rig and the club G5RV antenna, there was a 2-meter rig and lots of handouts explaining ham radio. The weather was rather cloudy but we did not get any rain. Conditions were not all that hot, either --- but we managed to make a few dozen contacts.

The open house itself was also very interesting, with several displays and demonstrations both indoors and outdoors. NRAO scientists also gave some very interesting lectures; I did manage to attend the one on **Supermassive Black Holes** --- hey, my BS and MS degrees are in Physics and I just eat this kind of stuff up!!

Below are several photos of our station and several of our operators.

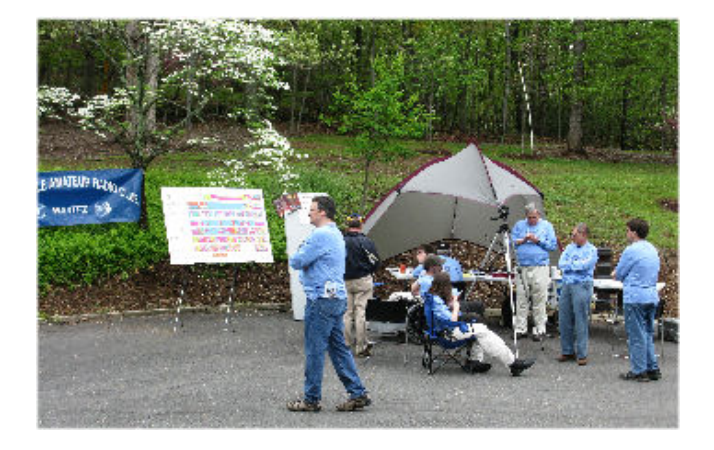

**A panoramic view of our special event station at NRAO. You can see the ladder line from the G5RV right above your editor's head…** 

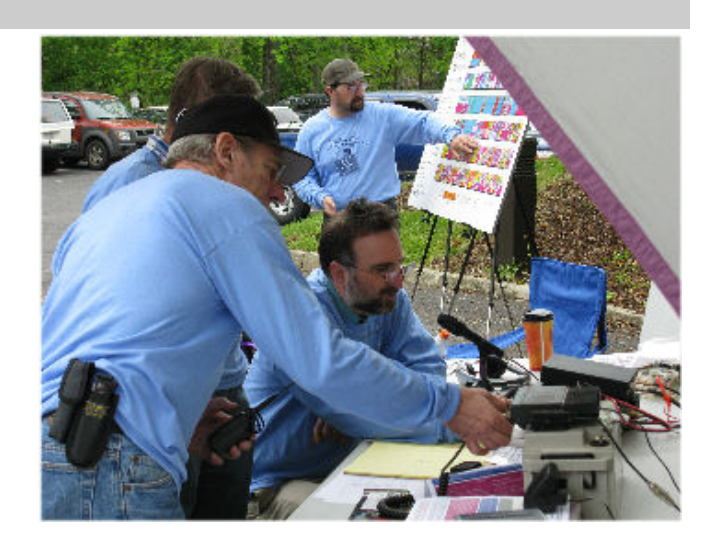

#### **Dennis, K4THE assists the operators in finding a clear frequency from which to call "CQ Special Event Station"…**

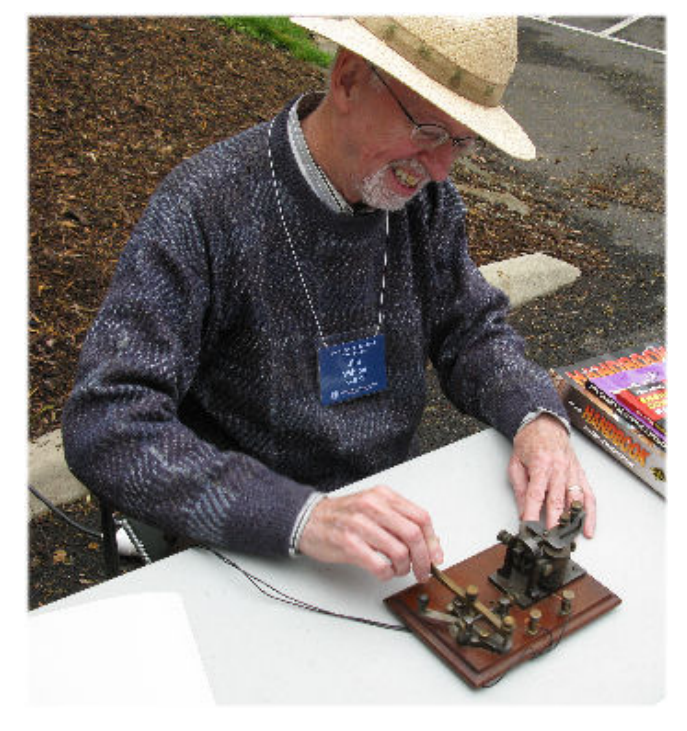

**Jim K4BAV demonstrates his antique straight key -- real vintage gear that really clicked and clacked!!**

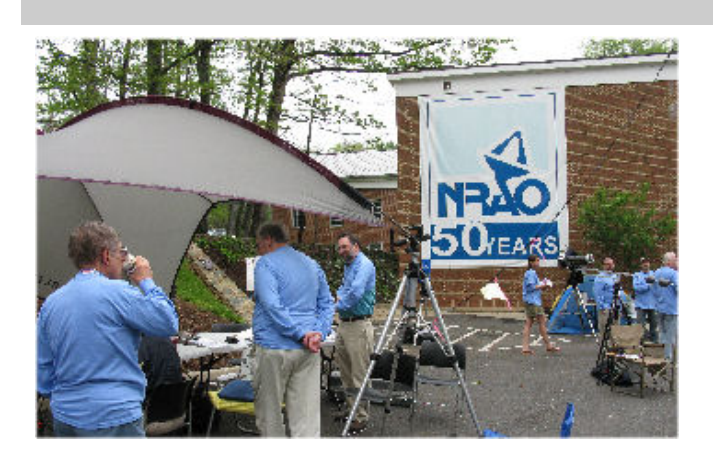

**Several astronomy demonstrations were also given outside in the parking lot**

**We used the call W9GFZ** which was held by Grote Reber, who built the first parabolic dish antenna for radio astronomy work in his backyard in 1937. In honor of the 2008 open house, AARC commissioned a very colorful and interesting QSL card (shown below) to be sent to all stations who worked us.

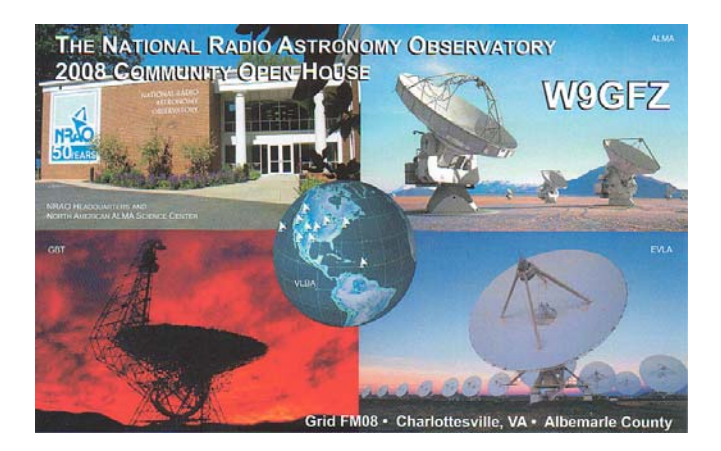

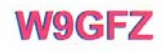

Address: 520 Edgemont Road . Charlottesville, VA 22903 . USA

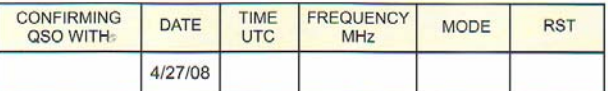

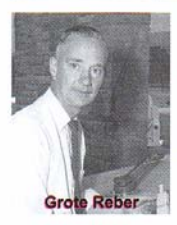

The National Radio Astronomy Observatory (NRAO) enables<br>cutting-edge research in the study of the Universe using<br>radio astronomy techniques, attracts and trains future<br>scientists and engineers, and stimulates public intere in science

Grote Reber, W9GFZ, built the first parabolic-dish antenna Since Newley, waver Le, unit the first parameterial for radio astronomy in his back yard in Wheaton, IL in 1937. He succeeded in detecting radio emission from the Milky Way in 1937, and did groundbreaking, pilometry way in

### **AARC 444.250 Control Codes**

*Gordon, WW4GW* 

#### **The M-J repeater control codes have been changed as they pertain to the remote base**

**radio**. The radio memory has been deleted since it's a pain in the you-know-what to drive to the site to update those memory locations. The remote base memories will only be kept in the repeater controller since these can be changed thru commands over the air. **We have also re-arranged the memory locations** and placed the club's repeaters at the top of the memory list for the convenience of the members**.** 

AARC 444.250 Repeater with Remote Base – MJH

#### **Repeater Control Codes**

- B10\* Normal Mode
- B11\* Net Mode
- B12\* Crossband Mode (Linked To Remote 2m Base)
- B13\* Reserved
- B20\* Tone Off
- B21\* Tone On
- A00\* TX Off
- A11\* TX On

#### **Controller Memory Locations**

- 1 146.760 repeater Charlottesville AARC
- 2 146.925 repeater Charlottesville AARC
- 3 146.895 repeater Charlottesville AARC
- 4 145.450 repeater Charlottesville K4DND
- 5 145.170 repeater Fluvanna County
- 6 146.790 repeater Buckingham County
- 7 147.075 repeater Waynesboro
- 8 147.330 repeater Amherst County
- 9 146.880 repeater Richmond
- 10 147.540 Simplex (Default Freq)

#### **To access the Controller Memory locations:**

Place system in Crossband Mode – Command B12\* then use DTMF command A75x with x being the memory position --- **Don't forget to return the repeater to normal mode afterwards – Command B10\*** 

#### **Note: the remote 2M radio has a 3-minute**

**timeout** on transmit to help insure that we don't timeout or tie up another repeater.

### **Club Business**

Submitted by: Alan Swinger K9MBQ, Secretary

#### **AARC Board Minutes March 11, 2008**

Dave Damon opened the meeting to discuss content of Committee reports to be given at the general meeting, motions for funding for the BoD and for the general meeting, and to agree on the agenda for the meeting. The BoD was held at the NROA building. BoD members present: K4DND (Pres), Mike – KI4RIX (VP), Alan – K9MBQ (Secy), Dennis – K4THE (Dir), Linda – KI5LLB (Dir), and Gordon – WW4GW (Dir).

- 1. **Key discussion items** were as follows:
	- $\triangleright$  The agenda for the General meeting was agreed to: start with the guest speakers – WA4RTS and WA1ZMS to discuss Micro-Wave experiments and utility in Ham Radio; Break for Joe – W2PVY's birthday cake; General Meeting followed by the raffle.
	- ¾ **Reports** were presented by the following committees: Technical – Gordon WW4GW; Activities – Jason KG4FJC; Education – Dennis K4THE; Fund Raising – Linda KI5LLB. Reports were approved to be given at the General meeting.

#### 2. **Motions made**:

- $\triangleright$  From Dennis use the funds donated by the Steve Clemens family to purchase upto-date ARRL and other Amateur Radio publications for the local public library, and ensure that the library posts a public acknowledgement for the family. All agreed.
- $\triangleright$  From Gordon Take a motion to the General Meeting to purchase the 146.895 repeater which is offered for sale – price is \$900 and will provide a contingency site for the 146.76 repeater should the Kluge Corporation decide that AARC needs to vacate the site, and also provide better coverage to the northern part of the county. The BoD agreed with the purchase and to present the motion to the General membership for consideration and approval.
- $\triangleright$  From Jason Steph K4BMM polled the membership by e-mail re interest in Field Day participation and for someone to lead the event. The results indicated moderate to low interest in the former and none in the latter. As such, the BoD agreed to ask both questions at the General Membership meeting and if similar results were

observed to move that AARC not participate in 2008 Field Day.

- $\triangleright$  From Jason KG4FJC/Jay K4AZV the issue of reimbursement for mileage/fuel in support of special events was discussed. The BoD agreed that such reimbursement would be contrary to FCC regs, not in the spirit of volunteering, difficult to justify when the AARC often receives donations from supported organizations, and that such expenses can be deducted when filing personal income taxes. Therefore, the BoD agreed to make a motion at the general membership meeting to disapprove any further action on this issue.
- 3. The meeting adjourned in preparation for the General Membership Meeting.

#### **Regular Meeting March 11, 2008**

The April 2008 AARC Regular monthly meeting was convened at 7:30PM by Dave Damon (K4DND), club President, at the NRAO building in Charlottesville, VA.

Since our invited guest speakers travelled from out of the area, they were introduced before the General meeting. **Gordon Howell, WA4RTS, from the Lynchburg ARC introduced Brian Justin, Jr, WA1ZMS, who gave a very interesting presentation on Ham Radio Microwave experiments, distance records, and possible future use of this part of the spectrum.** His talk generated many questions and we are most grateful for the time both of them took to talk to the AARC membership.

Upon completion of the presentation, a break was taken to celebrate Joe's (W2PVY) birthday.

The General meeting commenced with Dave K4DND addressing the following:

- $\triangleright$  The minutes of the Mar 2008 meetings were approved as they appear in the April issue of the Beacon without discussion or change. All members present made brief introductions. 36 people attended – a good trend!
- Don Eason (N4UVA), club Treasurer, was absent so no formal Treasurers report was made.
- ¾ **AARC has affiliated with ARRL. Required conditions met are**:
	- o 51% of membership be ARRL members – we have 78%
- o 51% of membership licensed we have nearly 100%
- o Club must have a constitution AARC Bylaws should suffice
- o Club goals cannot conflict w/ ARRL goals – ours do not
- ¾ Also proposed that **AARC become a Special Service Club**, requirements for which are:
	- o Develop a coordinated program of PR directed toward recruiting new and prospective amateur radio operators
	- o Get media coverage of club events must have a PIO (currently an open position on our BoD)
	- o Promote ARES-OES appointments and ARES registration

To proceed, **we need to identify a volunteer to fill the PIO position**. Note that an amateur license is not required to fill this position, so please consider non-Ham spouses or friends that might enjoy performing this role – it is certainly part-time. This will be an action for subsequent BoD and membership discussion.

¾ **There will be a meeting in Charlottesville on 12/13 Apr of the VA Emergency Committee**. Attendees will be:

o Ron Sokol K4KHZ – SEC

- o Mark Jackson KJ4Y ASEC SW
- 
- o Bill Sprague K4BW ASEC Eastern **Shore**
- o Dave Damon K4DND ASEC Central VA
- o Gene Wood WA4PGI ASEC Western VA
- o Bruce Freund K7BC ASEC NOVA
- o Joe Safrenek K4JJS ASEC Tidewater
- o Earl Moore KF4MA ASEC Digital

#### **Committee Reports** followed:

- ¾ **Education** Dennis (K4THE):
	- o Assistance needed for an aspiring Ham who is blind. His contact info is – John Gallant, 43 Fairway Ave, C-Ville; ph 296-0133. Please contact Dennis if you can give him some help in obtaining a license.
	- o The list of topics for personal Ham education was circulated again for additions by those who may not yet commented.
	- o Proposed to use the \$500 donated in memory of Steve Clemens by his family to purchase updated Ham Radio publications for donation to the public library with appropriate recognition in

their display. All present agreed. It was also noted that ARRL provides a discount for such purchases – Dennis agreed to pursue. Also, Ron, K4RKA, indicated that he was aware that the library may have a prohibition from accepting a donation. Dennis will contact the appropriate library official to ensure that AARC can or cannot make this donation.

- ¾ **Activities** Jason (KG4FJC):
	- o Noted the **great job done by all at the Jefferson Cup Bike Races**. This re-raised **the issue of reimbursement of volunteers for mileage** in support of such events. This was also a BoD discussion item so Dave addressed – to do so is contrary to ARRL/FCC rules and not in the spirit of volunteering; such expenses are deductible in Federal income taxes; hard to justify when AARC frequently gets a donation from the organization serviced b y our Hams. As such, reimbursement for AARC volunteer activities is not supported and no further action will be taken.
		- o **Field Day** Steph, K4BMM, polled via e-mail a representative sample of club members concerning FD interest as well as interest in leading the event.

**The response was meager and certainly not sufficient to support club participation**. As such, **AARC will not participate in 2008 FD as a club**.

- o Reminder the club is setting up a station for the 27 April NRAO Open House. A sign up list generated significant volunteer participation – Mike, KI4RIX, is leading this event and has arrangements under control – contact him for details. Also, Dr. Yo – NRAO Director – acknowledged Dave's letter about our participation and expressed his gratitude.
- o Certificates were passed to those attending who participated in the JCBR.
- ¾ **Fundraising**  Linda (KI5LLB):
	- o Suggested the use of a **lamination machine** and existing stock at no cost to the club to raise funds by laminating licenses and other wallet size documents at AARC events (e.g. Picnic) for a nominal fee. All agreed.

<u>2003: A contract of the state of the state of the state of the state of the state of the state of the state of the state of the state of the state of the state of the state of the state of the state of the state of the st</u>

- o She also suggested future construction of a club Welcome Brochure for new members. It was agreed to consider this as a future action.
- o Conducted a raffle of several VHF antennas and publications – netted \$120 for the club treasury.
- ¾ **Technical** Gordon (WW4GW):
	- o The Heard's Mtn. repeater system (146.925 - 224.760 - 449.925 simplex) has been repaired and is ready to be placed back on-line. The committee is going to have this site's 2m duplexer checked as a preventative measure (due to its age and to insure it's proper operation) before it is carried back up to the site and expect this to be completed in the next two weeks. A list of current repeater commands for all sites will be published on the AARC website and in the next issue of the Beacon. Recently the committee became aware of the 146.895 repeater being offered for sale. This information was turned over to the club's president and he entered into negotiations with the owner. As a result of these negotiations, the club has an opportunity to purchase this repeater, and the committee does make the recommendation that we do so. This will provide the club with much needed coverage throughout Charlottesville and northern Albemarle as well as other counties to the north, while also providing for much needed backup in the event of a problem at the Marshall Manor site. If approved by the membership, this repeater will be included in the committee's "linking project" that will tie all the club's repeater sites together. The ARCOM controller that was approved for purchase last month has arrived and has been assembled and tested. It had been planned to install this controller at Marshall Manor site, but the committee may decide to place it online at the newly acquired site (if approved by the membership for purchase) after making an evaluation of how that site's controller would be used. A Motion was made and approved to authorize expenditure of up \$1000 to purchase the repeater

after inspection of the equipment by the Tech Committee.

#### **Old Business** – None

#### **New Business** –

- $\triangleright$  Greg Faust N4GPS noted that AARC has been invited to support the **Greene County 24 May Bike Tour**. Volunteers should contact Dave.
- ¾ Alan, K9MBQ, ask for a show of hands to see how many attendees are using the ARRL Log Book of the World on-line QSL and award system. No one present except Alan participates in LOTW. For those who pursue QSL cards in support of awards – e.g. Worked All States, DXCC, WAZ, etc, - LOTW provides an on-line way to confirm QSOs without need to pay ever increasing postage. For more info, see [www.arrl.org/lotw](http://www.arrl.org/lotw).

The meeting adjourned. **The next AARC meeting will be on Tues, 13 May, at 7:30PM at NRAO**. Hope to see all at the 27 Apr NRAO open house – start time is 10AM.

### **Contest Highlights - Upcoming**

*Bob, W4RQ* 

#### **ARRL-Sponsored Contests**

**None Reported** 

Complete info, rules and log forms for these events can be found online at the ARRL Contest Calendar webpage.

#### **Other Contests of Interest**

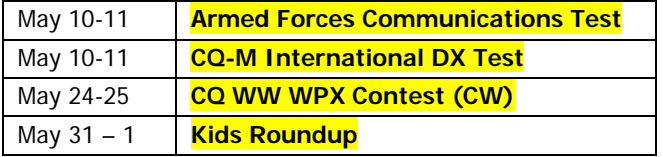

The [SM3CER Contest Service - Contest Calendars](http://www.sk3bg.se/contest/cal2003.htm) has info and rules for these contests and just about every contest that exists.

73, Bob W4RQ

### **AARC Public Service Schedule**

**None Reported** 

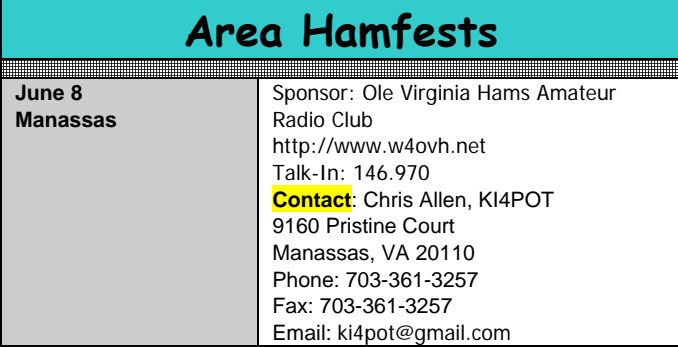

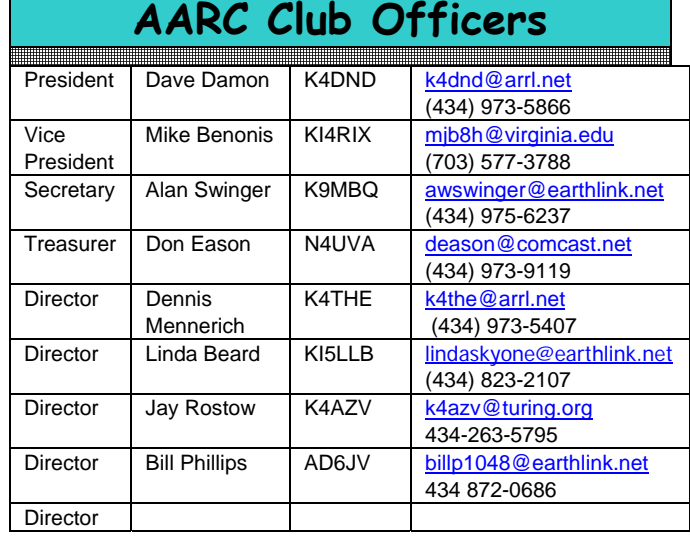

### **FCC Database Updates**

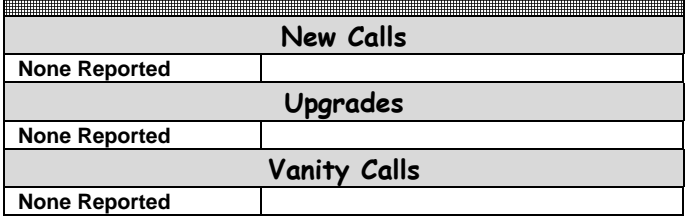

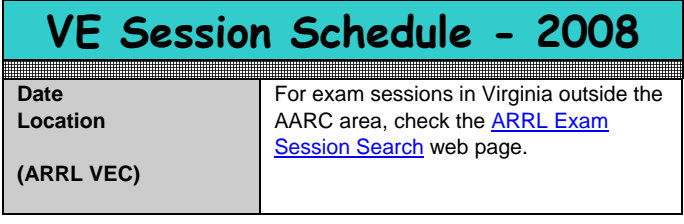

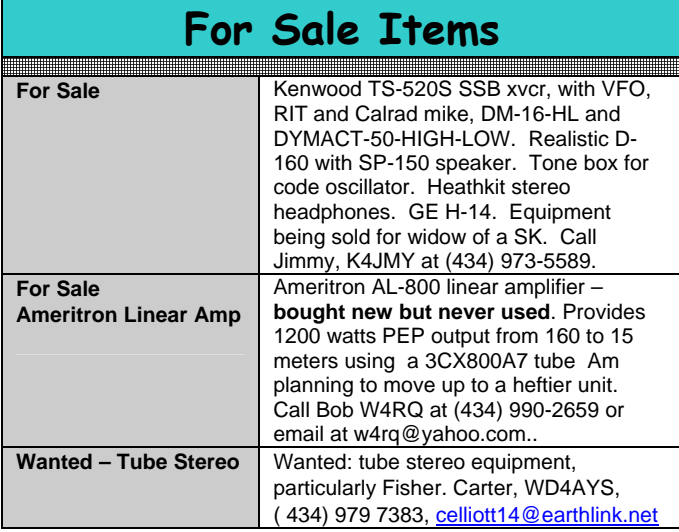

### **Contest Calendars**

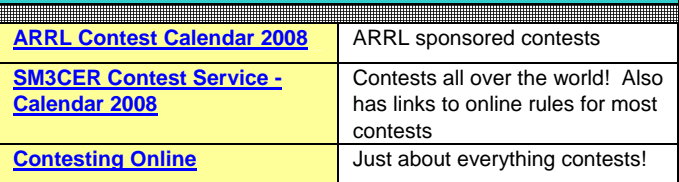

**May 2008** 

**Albemarle Amateur Radio Club P.O. Box 6833 Charlottesville, VA 22906**  <http://www.albemarleradio.org/>

#### **THE AARC BEACON Vol 2008 No. 5 May 2008**

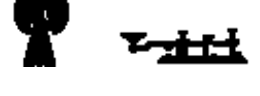

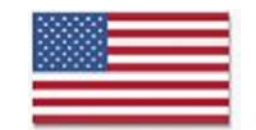

© Copyright Albemarle Amateur Radio Club 2000-2008. Content in this newsletter may be used if proper credit is given to the AARC Beacon.

#### **ISSUE DEADLINE – 25th of each month**

**Contact Information Daniel R. (Bob) Dorsey, Jr. W4RQ PO Box 530 Ruckersville, VA 22968-0530 (434) 990-2659 [W4RQ@yahoo.com](mailto:w4rq@yahoo.com)**

#### Next Club Meeting : May 13 - 7:30 PM NRAO Bldg - UVA Campus

#### **CLUB MEETINGS and NETS AREA REPEATERS**

**REGULAR Meeting:** Second Tuesday of each month at 7:30 PM

**BOARD & TECHNICAL Meetings:** Prior to regular meeting at 6:30 PM

Meetings are held at the NRAO building on Edgemont Road.

**LUNCHEON:** Wednesdays -- Area hams gather at the **Wood Grill Buffet** on Rte 29 North from 11 AM – 1 PM

**Monday Night Information Net –** Each Monday at 7:00 PM

**Northern Piedmont Emergency Net / Swap Net / Technical Session:** Each Thursday at 8:00 PM

**All Nets are held on the 146.760 repeater**

#### **WA4TFZ**

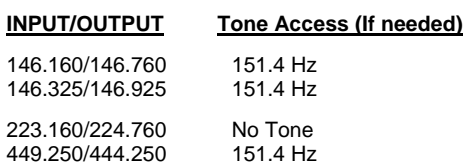

**Other Area Repeaters**

145.410 (-) 100 Hz Tone (if enabled) -- **AF4CY (Madison)**

442.075 (+) 151.4 Hz Tone - **KF4UCI** 

145.17 (-) 151.4 Hz Tone - **W4FCO** (Fluvanna)

146.79 (-) 110.9 Hz Tone - **WW4GW** (Buckingham)

145.450 (-) 151.4 Hz Tone **K4DND** (Martha Jefferson Hospital)

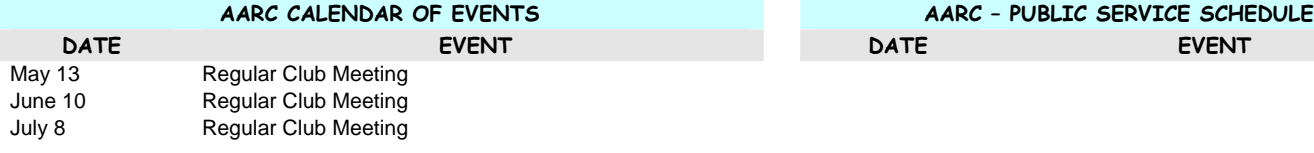

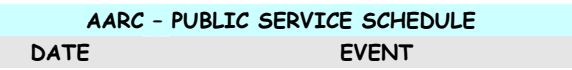

Bill, AD6JV is the primary contact for Public Service events and Emergency Communications. Contact Bill for info on particular events.

**Membership application available in PDF format at [http://www.albemarleradio.org/members/AARC\\_member\\_application.pdf](http://www.albemarleradio.org/members/AARC_member_application.pdf)**